#### Supplement for Survival Analysis Class

#### Jiung Huang

Define the cross-validation c-index:

$$
CV(\alpha) = \frac{\sum_{i < j} \left\{ I(t_i < t_j) I\left(PI_i(\alpha) > PI_j(\alpha)\right) \delta_i + I(t_j < t_i) I\left(PI_j(\alpha) > PI_i(\alpha)\right) \delta_j \right\}}{\sum_{i < j} \left\{ I(t_i < t_j) \delta_i + I(t_j < t_i) \delta_j \right\}}
$$

: survival times of the *i*th data.

 $\delta_i$ : censoring indicators, 1=death, 0=censoring

 $PI_i(\alpha)$ : weight sum of the covariates

$$
PI_i(\alpha) = \hat{\beta}'(\alpha)x_i
$$
  
=  $\hat{\beta}_1'(\alpha)x_{i1} + \dots + \hat{\beta}_p'(\alpha)x_{ip}$ 

We applied the copula-base univariate Cox regression to the 63 patients (training data

from the data of Lung) bu using R package.

```
$beta_hat
```
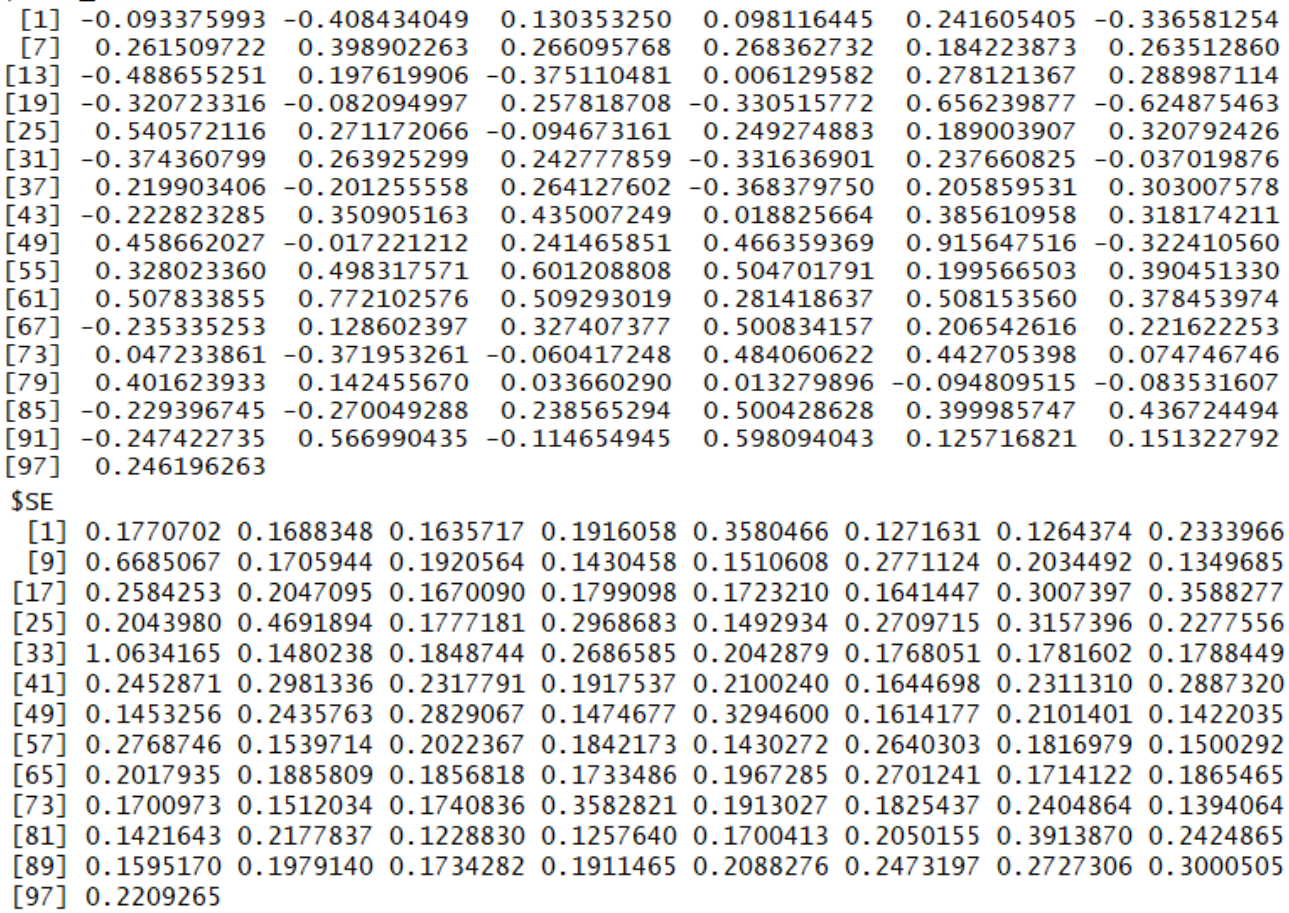

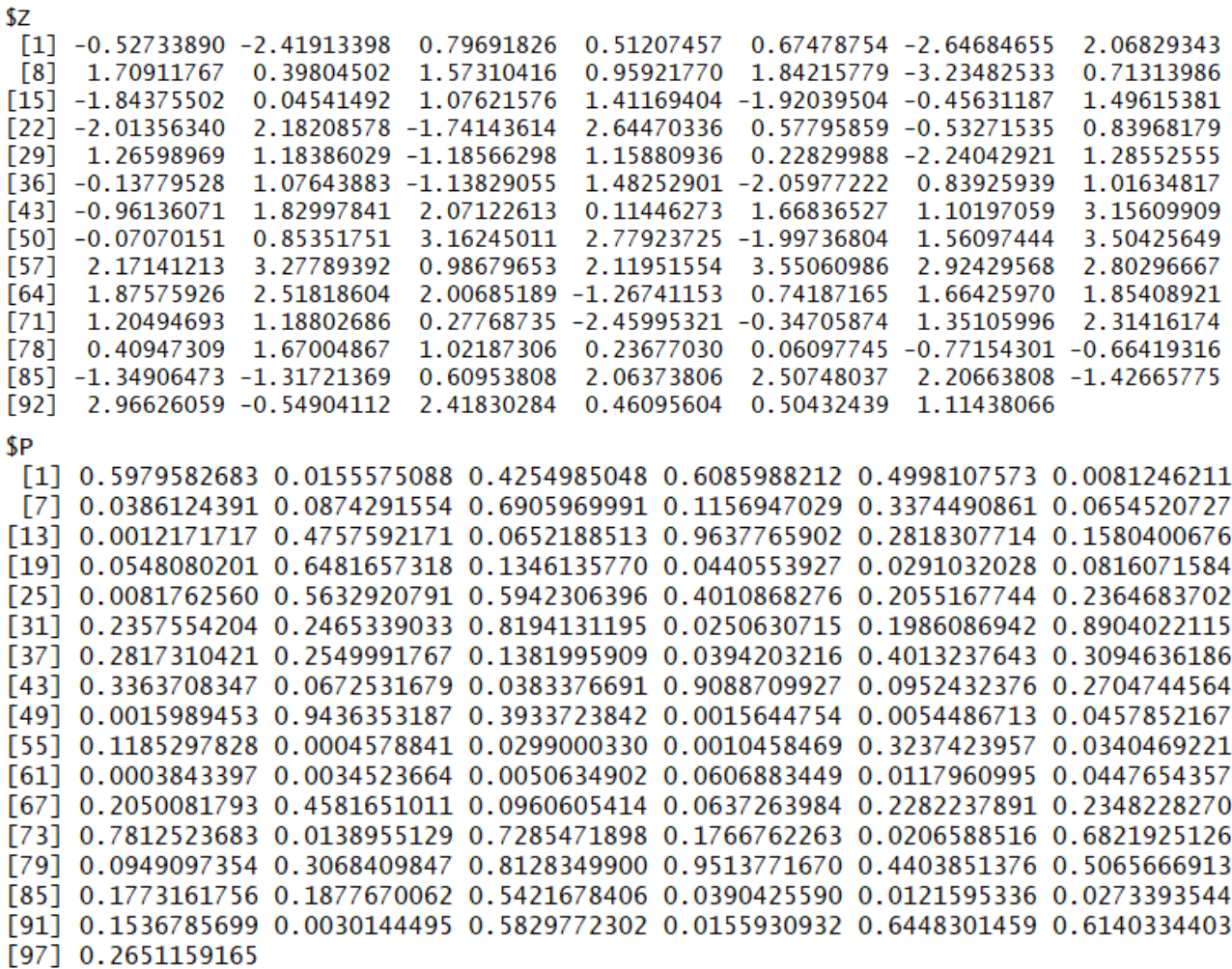

# \$alpha<br>[1] 18

\$c\_index<br>[1] 0.6312719

data\_train : the training data for 63 patients with 97 genes.

data\_test : the testing data for 62 patients with 97 genes.

data\_train\_TOP16 : the training data for 63 patients with the 16 genes which are

selected by P-values..

data\_test\_TOP16 : the testing data for 63 patients with the 16 genes which are

selected by P-values..

### **Code**

```
data_train = Lung[which(Lung$train == "TRUE"),]
data test = Lung[which(Lung$train == "FALSE"),]
gene TOP16 = colnames(Lung)[-c(1,2,3)][order(res$P)][1:16]
data_TOP16 = Lung[,c("t.vec","d.vec","train",gene_TOP16)]
data_train_TOP16 = data_TOP16[which(Lung$train == "TRUE"),]data_test_TOP16 = data_TOP16[which(Lung$train == "FALSE"),]
# this is calculate PI_i with 97 genes.
PI = function(datax, i)gene = as.numeric(data[i,-c(1,2,3)] return(sum(res$beta_hat * gene))
}
# this is calculate PI_i with Top 16 genes.
PI_16 = function(datax, i){
 gene_16 = as.numeric(datax[i,-c(1,2,3)])
 beta_hat_16 = res$beta_hat[order(res$P)][1:16]return(sum(beta hat 16 * gene 16))
}
```

```
#calculate the c_index with beta_hat and formula
c_index = function(data1, selectPI){
  PI = selectPI
 n = nrow(data1)numerator_1 = 0numerator_2 = 0denominator = 0for (i \text{ in } c(2 : n)) {
   for (j in c(1 : (i-1))) {
   # this is the count for I\big(t_i < t_j\big)[ PI_i(\alpha) > PI_j(\alpha) \big) \, \delta_i numerator_1 = numerator_1 + 
                       (((data1$t.vec[i] < data1$t.vec[j]) * 1) *(PI(data1,i) > PI(data1,j)) * 1 * data1\math>do:vec[i])
# this is the count for I\big(t_j < t_i\big) I\big(P I_j(\alpha) > P I_i(\alpha)\big) \delta_jnumerator 2 = numerator 2 +(((data1$t.vec[i] > data1$t.vec[j]) * 1) *(PI(data1,i) < PI(data1,j)) * 1 * data1\d.vec[j])
       # this is the term for I(t_i < t_j)\delta_i + I(t_i < t_i)\delta_idenominator = denominator +((data1$t.vec[i] < data1$t.vec[j]) * 1 * data1$d.vec[i] +(data1$t.vec[i] > data1$t.vec[j]) * 1 * data1$d.vec[j] ) }
 }
  cat(" Numerator number : ", numerator_1 + numerator_2, "\n",
       "Denominator number : ", denominator, "\n",
```

```
concordant discordant sum C_index
    "c_index : ", (numerator_1 + numerator_2)/denominator, "\\n")}
c_index(data_train, PI)
c_index(data_train_TOP16, PI_16)
c_index(data_test, PI)
c_index(data_test_TOP16, PI_16)
Outcome 
> c_index(data_train, PI)
 Numerator number :
                         652
 Denominator number
                           856
 c index : 0.7616822> c_index(data_train_TOP16, PI_16)
 Numerator number :
                         590
 Denominator number
                           856
 c index : 0.6892523> c_index(data_test, PI)
 Numerator number :
                        473
 Denominator number
                         786
                        ÷.
 c_index : 0.6017812
> c_index(data_test_TOP16, PI_16)
 Numerator number : 425
 Denominator number :
                           786
 c index : 0.5407125
```
Because the c-index is very strange in the previous outcome, so I check my code again and do some modification. The new outcomes seem more reasonable. And then I use the code survConcordance from the *survival* R package to count the concordant and compare the values with my outcomes.

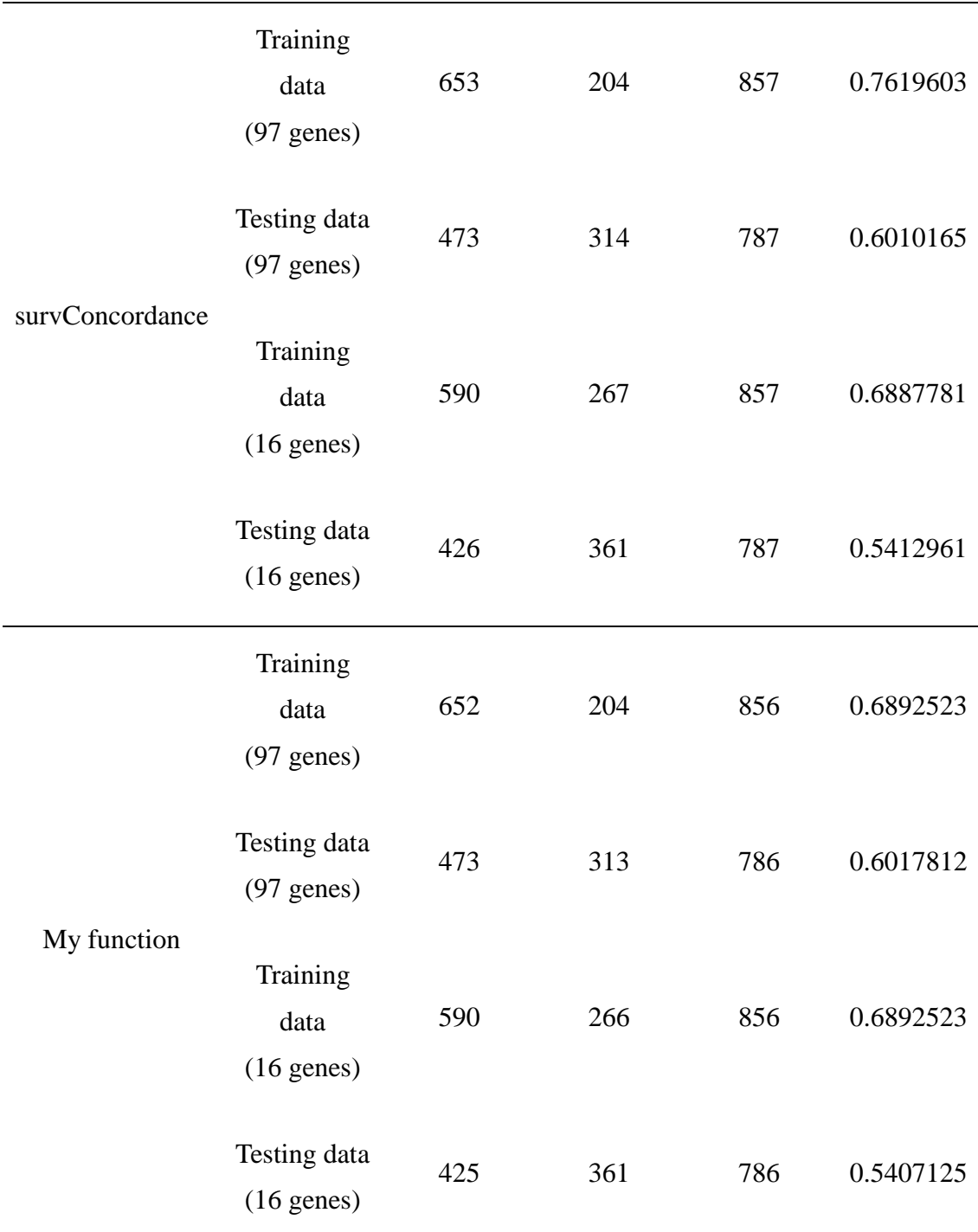

After comparing, I find they're a little different between survConcordance and my function, but the c-index is almost the same. So I think it's a good result which is using my code.

### **Code**

```
#PI, survival times, censored indicator for training data with 97 genes.
PI_T = c(as.matrix(data_train[, -c(1,2,3)]) %*% as.matrix(res$beta_hat))
t.vec_T = Lung$t.vec[Lung$train == TRUE] 
d.vec_T = Lung$d.vec[Lung$train == TRUE]
#PI, survival times, censored indicator for testing data with 97 genes.
PI_F = c(as.matrix(data_test[, -c(1,2,3)]) %*% as.matrix(res$beta_hat))
t.vec_F = Lung$t.vec[Lung$train == FALSE]
d.vec_F = Lung$d.vec[Lung$train == FALSE]
#PI, survival times, censored indicator for training data with Top 16 genes.
PI_16_T = c(as.matrix(data_train_TOP16[,-c(1,2,3)]) %*% 
as.matrix(beta_hat_16))
t.vec_16_T = data_TOP16$t.vec[data_TOP16$train == TRUE]
d.vec 16 T = data TOP16$d.vec[data TOP16$train == TRUE]
#PI, survival times, censored indicator for testing data with Top 16 genes.
PI_16_F = c(as.matrix(data_test_TOP16[,-c(1,2,3)]) %*% 
as.matrix(beta hat 16))
t.vec_16_F = data_TOP16$t.vec[data_TOP16$train == FALSE]
d.vec 16 F = data TOP16$d.vec[data TOP16$train == FALSE]
```
survConcordance(Surv(t.vec\_T, d.vec\_T) ~ PI\_T)

survConcordance(Surv(t.vec F, d.vec F) ~ PI\_F) survConcordance(Surv(t.vec 16 T, d.vec 16 T) ~ PI\_16 T)

survConcordance(Surv(t.vec\_16\_F, d.vec\_16\_F) ~ PI\_16\_F)

## Outcome

```
> survConcordance(Surv(t.vec_T, d.vec_T) ~ PI_T)
Call:survConcordance(formula = Surv(t.vec_T, d.vec_T) ~ PI_T)
  n = 63Concordance= 0.7619603 se= 0.06990057
concordant discordant tied.risk tied.time
                                              std(c-d)653,0000
             204,0000
                          0.00000.0000119,8096
> survConcordance(Surv(t.vec_F, d.vec_F) ~ PI_F)
Call:survConcordance(formula = Surv(t.vec F, d.vec F) ~ PI F)
  n = 62Concordance= 0.6010165 se= 0.07226607
concordant discordant tied.risk tied.time
                                              std(c-d)473.0000
             314,0000
                          0.00001.0000
                                              113.7468
> survConcordance(Surv(t.vec_16_T, d.vec_16_T) \sim PI_16_T)
Ca11:survConcordance(formula = Surv(t.vec_16_T, d.vec_16_T) ~ PI_16_Tn = 63Concordance= 0.6884481 se= 0.06989828
concordant discordant tied.risk tied.time
                                              std(c-d)590.0000
             267,0000
                          0.00000.0000
                                              119,8056
> survConcordance(Surv(t.vec_16_F, d.vec_16_F) ~ PI_16_F)
Call:survConcordance(formula = Surv(t.vec_16_F, d.vec_16_F) ~ PI_16_F)
  n = 62Concordance= 0.5412961 se= 0.07226607
concordant discordant tied.risk tied.time
                                              std(c-d)426,0000
             361,0000
                          0.00001.0000
                                              113.7468
```